問題

- 1.厚さ **100 nm**の **a-SiO2** の単位面積当たり静電容量 *C***OX** を求めよ。 **a-SiO2** の 比誘電率は **ε<sup>r</sup> = 11.9** とする。
- 2.**TransferCurve.csv**のデータから、飽和移動度を求めよ 電極幅 **W = 300 μm, L = 50 μm** とする。 飽和移動度を求める際の **Vg**、**Vd** は各自で選ぶこと。 その値を選んだ理由も説明せよ。

**電界効果トランジスタ(FET)の基本動作**

## トランジスタの基本機能 **1.** 増幅機能 ゲート電圧に電流が比例する領域を利用 **2.** スイッチ機能 ゲート電圧による大きな電流の変調を利用

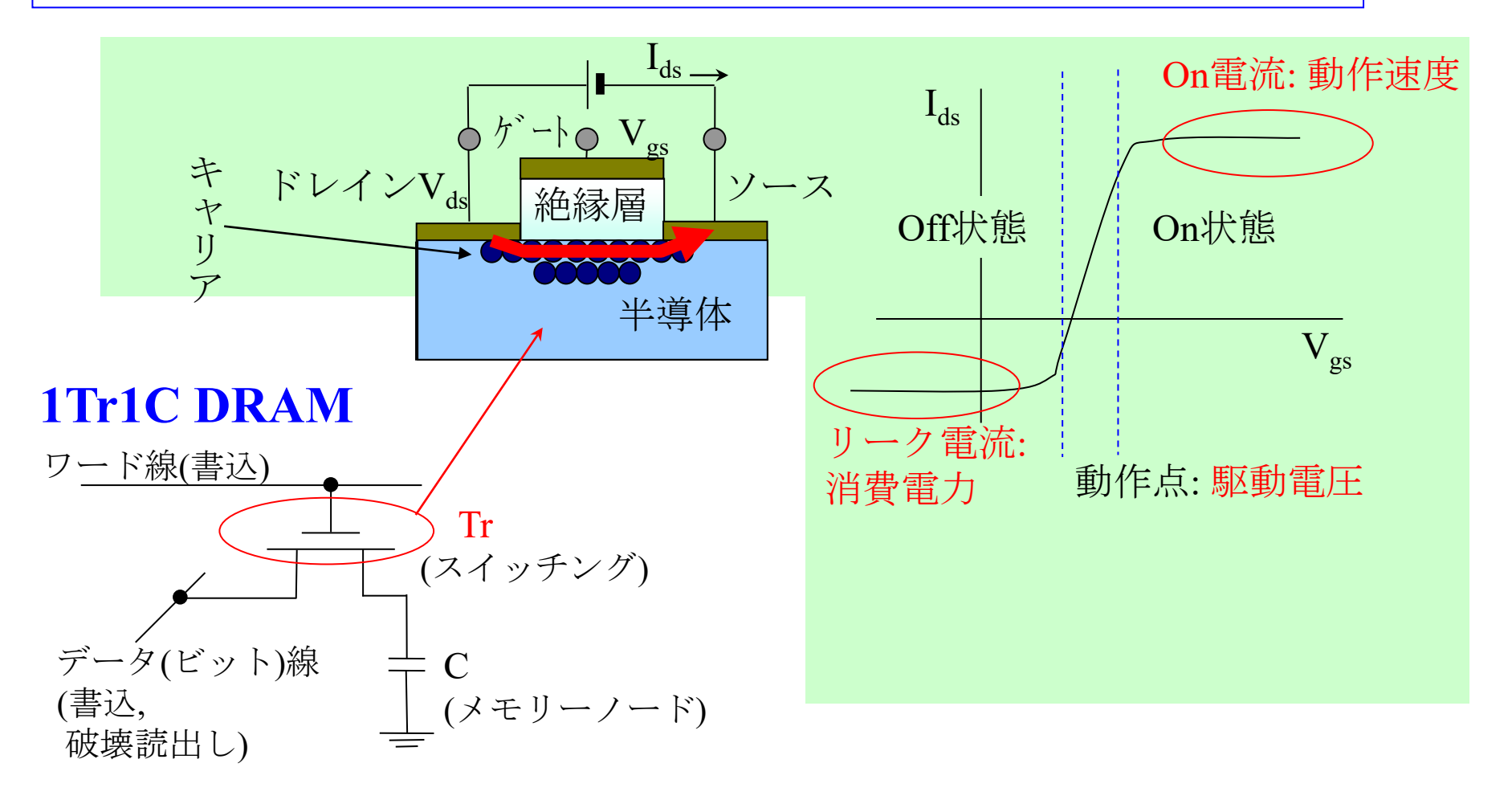

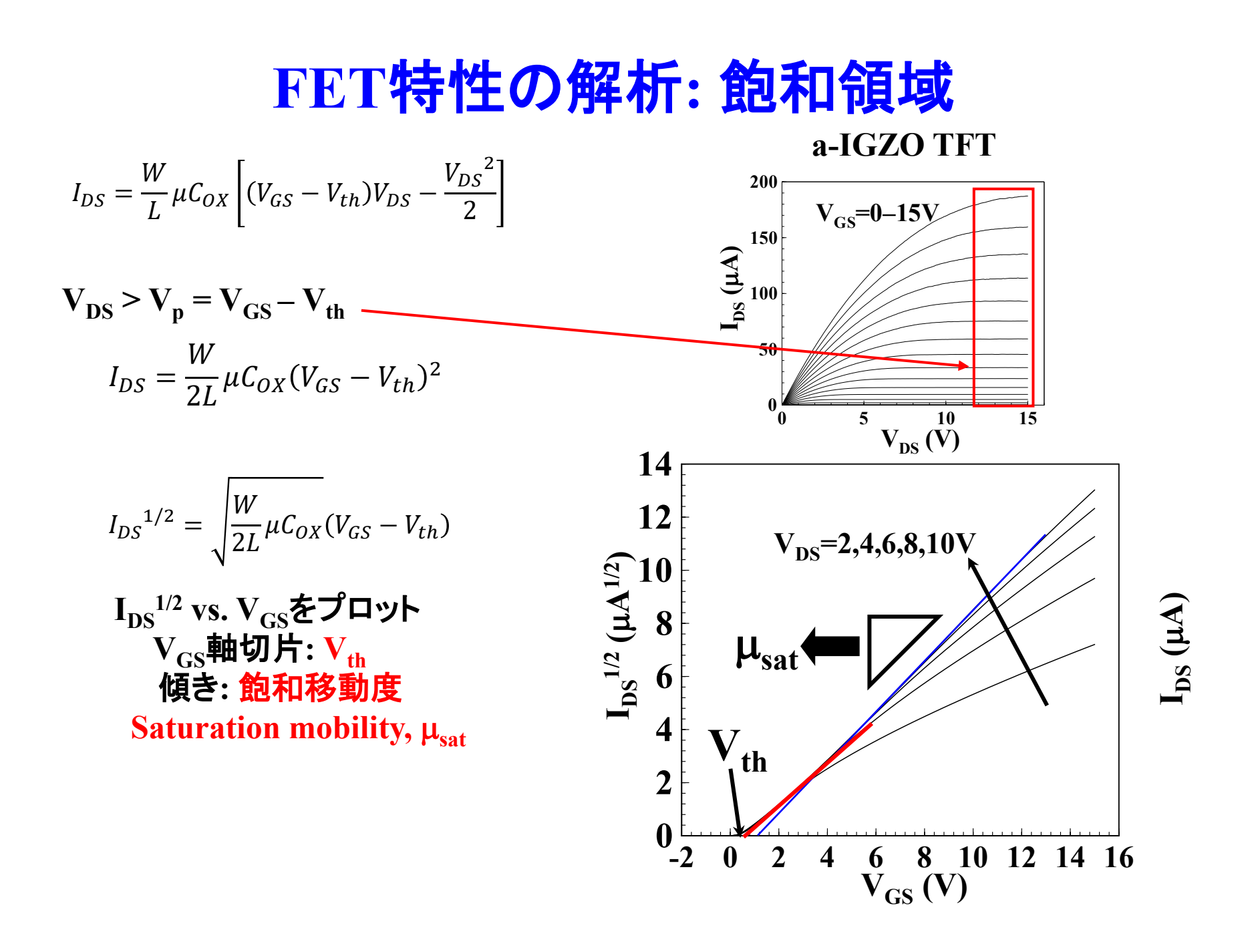

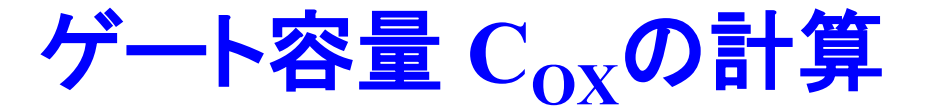

- $\mathbf{F}$  <del>/</del>  $\mathbf{F}$  +  $\mathbf{F}$  **S**  $\mathbf{F}$  +  $\mathbf{F}$  +  $\mathbf{F}$  +  $\mathbf{F}$  +  $\mathbf{F}$  +  $\mathbf{F}$  +  $\mathbf{F}$  +  $\mathbf{F}$  +  $\mathbf{F}$  +  $\mathbf{F}$  +  $\mathbf{F}$  +  $\mathbf{F}$  +  $\mathbf{F}$  +  $\mathbf{F}$  +  $\mathbf{F}$  +  $\mathbf{F}$  +  $\mathbf{F}$ **誘電率:** 11.9 $\varepsilon_0$  ( $\varepsilon_0$  = 8.854418782e-12 C<sup>2</sup>N<sup>-1</sup>m<sup>-2</sup>)
- 厚さ **100 nm**

**1 m2**当たり静電容量

 $C_{OX} = 11.9\epsilon_0 / 100e-9$  [m] = 0.00105 F/m<sup>2</sup>

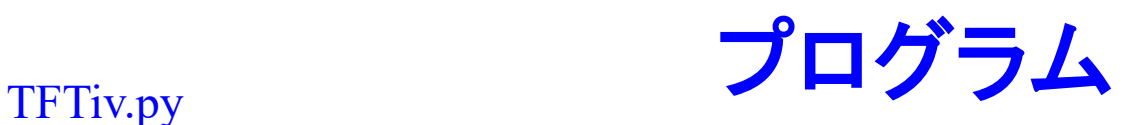

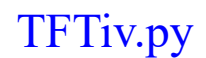

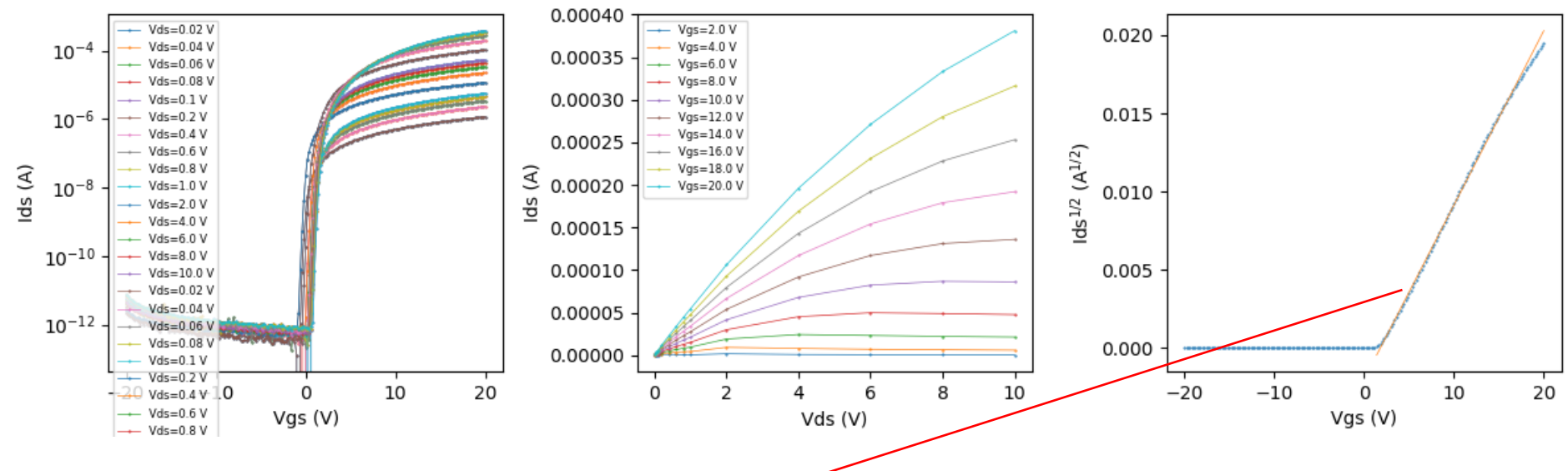

直線に見える 1.9 ~ 10.0 V で、numpy.polyfit() で一次多項式にフィッティング  $ai = np.polyfit(xfit, yfit, 1)$ #  $y = ai[1] + ai[0]x$ Vth =  $\text{-ai}[1] / \text{ai}[0] = 1.794 \text{ V}$ <u>alg</u>  $\overline{1}$ 2 dV gs  $= ai[0] = 0.001114 A^{1/2}/V$  $I_{DS}^{1/2} = \sqrt{\frac{W}{2L}} \mu C_{OX} (V_{GS} - V_{th})$  $\mu_{sat} = \frac{\left(\text{dIgs}^{1/2}/\text{dVgs}\right)^2}{\frac{W}{2L}c_{OX}}$ **= 0.000392 m2/Vs = 3.92 cm2/Vs**

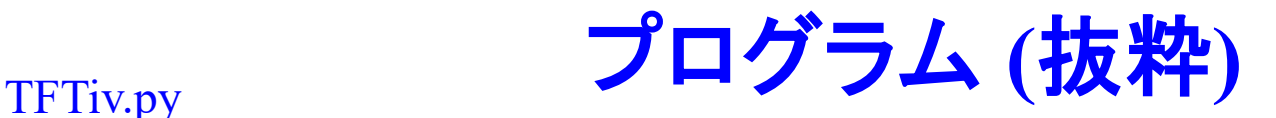

import re # 正規表現モジュールを読み込む

#===================================

# parameters

#=================================== infile = 'TransferCurve.csv'

 $dg = 100e-9$ #m  $erg = 11.9$ 

 $W = 300.0e-6$ #m  $L = 50.0e-6$ 

# Ids^(1/2)-VgsプロットをするVds  $Vds0 = 10.0$ 

# 余計な文字が含まれている文字列から、 # 浮動小数点に変換できる最初の文字列を切り出し、 # 浮動小数点に変換して返す def pfloat(str, defval = None): # 文字列から、浮動小数点に使える文字が連続している部分を切り 出す  $m =$  re.search(r'([+\\{\pe -eE\{\pe d\{\pe -1})', str) # 一致した文字列を取得  $valstr = m.group()$ try: return float(valstr) except: return defval

def read\_csv(fname): print("") with open(fname) as f:  $fin = \text{csv.reader}(f)$ 

> $labels = next(fin)$  $xlabel = labels[0]$

#### #label行が空文文字の場合、データとしては読み込まない

 $v$ labels =  $\lceil \cdot \rceil$ for i in range(1, len(labels)): if labels[i]  $==$ ": break ylabels.append(labels[i])  $ny = len(ylabels)$ 

 $X = \lceil \rceil$  $ylist = []$ for i in range(ny): ylist.append([])

for row in fin: x.append(pfloat(row[0])) for i in range $(1, ny+1)$ :  $v = pfloat(row[i])$ if v is not None: ylist[i-1].append(v) else: ylist[i-1].append(None)

return xlabel, ylabels, x, ylist

# プログラム **(**抜粋**)** TFTiv.py

```
def main():
   \text{Cox} = \text{erg} * \text{e}0 / \text{dg} / \text{H}(\text{F/m}^2)print("")
   print("\text{Cox} = \{:12.6g\} [F/m^2]".format(\text{Cox}))
```

```
xlabel, ylabels, Vgs, IdsVgs = read \csc(nfile)nVgs = len(dsVgs[0])nVds = len(ylabels)Vds = \Pifor i in range(nVds):
  Vds.append(pfloat(ylabels[i]))
print("")
print("nVds=", nVds)
print("nVgs=", nVgs)
print("xlabel : ", xlabel)
print("ylabels: ", ylabels)
print("Vds: ", Vds)
```

```
# 出力特性 Ids - Vds をプロットするためのデータを作る
```

```
IdsVds = np.empty([nVgs, nVds])for ig in range(nVgs):
  for id in range(nVds):
    IdsVds[ig][id] = IdsVgs[idl][ig]
```
break

```
# sqrt(Ids) - Vgsプロットをする Vds0 のデータ番号 iVds を探す
# Vds[i] が小さい方から順に、Vds0 <= Vds[i] となる i を探すが、
# 浮動小数点誤差があることを考慮し、Vds0 - 1.0e-3 <= Vds[i] とする
 for i in range(nVds):
   if Vds0 - 1.0e-3 \le Vds[i]:
     iVds = i
```
### # sqrt(Ids) データを作る

print("") print("Vds used:  $\{ \} V (iVds = \{\})$ ".format(Vds[iVds], iVds)) sqrt $Ids = []$ for ig in range $(nVgs)$ : sqrtIds.append(sqrt(IdsVgs[iVds][ig]))

## # 最小二乗法のデータ

 $x$ fit =  $\lceil \rceil$  $y$ fit =  $\lceil \rceil$ for i in range( $nVgs$ ): if xfitmin  $\leq$   $Vgs[i] \leq$  xfitmax: xfit.append(Vgs[i]) yfit.append(sqrtIds[i]) print("") print("Least squares fitting:") print("Vgs range: {} - {} V".format(xfitmin, xfitmax)) print("Vgs=", xfit) print(" $Igs^{\wedge}(1/2)$ =", yfit)  $ai = np.polyfit(xfit, yfit, 1)$ #  $y = ai[1] + ai[0]x$ Vth = -ai[1] / ai[0]  $grad = ai[0]$  $mu = grad * grad / (W * Cox / 2.0 / L)$ print("Vth =  $\{:\,6.4g\}$  V".format(Vth)) print("dIgs^1/2/dVgs = {:12.4g} A^(1/2)/V".format(grad)) print("mu\_sat = {} m^2/Vs = {} cm^2/Vs".format(mu, 1.0e4 \* mu))

# プログラム **(**抜粋**)** TFTiv.py

#### **#** 最小二乗の結果を確認する直線 **#** フィッティング範囲より広くプロットする

 $xcal = []$  $\text{ycal} = \lceil \rceil$  $xx = x$ fitmin - 0.5 xcal.append(xx) ycal.append(ai[1] + ai[0]  $*$  xx)  $xx = max(Vgs)$ xcal.append(xx) ycal.append(ai[1] + ai[0]  $*$  xx)

### # 伝達特性 Ids-Vgs のグラフ

for id in range(nVds): ax1.plot(Vgs, IdsVgs[id], linewidth =  $0.5$ , marker = 'o', markersize  $= 0.5$ ,  $label = Vds = \{ \} V'.format(Vds=id))$ for id in range(nVds): ax1.plot(Vgs, IdsVgs[id], linewidth =  $0.5$ , marker = 'o', markersize  $= 0.5$ ,  $label = Vds = \{\} V'.format(Vds=id))$ ax1.set\_xlabel('Vgs  $(V)$ ') ax1.set ylabel("Ids  $(A)$ ") ax1.set\_yscale('log') # 凡例のアンカーを左上に設定  $ax1.length(loc = 'upper left', \text{fontsize} = legend \text{fontsize})$ 

# 出力特性 Ids-Vds のグラフ # 20点の Vgs を選び、そのうち、線形でIdsが見えるデータのみ表示す る  $nskip = int(nVgs / 20.0 + 1.0e-6)$ for ig in range $(0, nVgs, nskip)$ : #線形プロットで見えないほどIdsが小さいデータは表示しない if max( $IdsVds[ig]$ ) < 1.0e-7: continue  $ax2.plot(Vds, IdsVds[ig], linewidth = 0.5, marker = 'o', markersize$  $= 0.5$ ,  $label = Vgs={}$  V'.format(Vgs[ig])) ax2.set\_xlabel('Vds  $(V)$ ') ax2.set  $vlabel("Ids (A)")$ 

# Ids^(1/2) - Vgs グラフ  $ax3.plot(Vgs, sqrtlds, linestyle = 'none', marker = 'o', markersize =$ 0.5) ax3.plot(xcal, ycal, linestyle = '-', linewidth =  $0.5$ ) ax3.set\_xlabel('Vgs  $(V)$ ')

 $ax2.length(loc = upper left, \text{fontsize} = legend \text{fontsize})$ 

```
ax3.set_ylabel("Ids$^{1/2}$ (A$^{1/2}$)")
```

```
plt.tight_layout()
```

```
plt.pause(0.1)
print("Press ENTER to exit\gg", end = ")
input()
```